# **HYPERMÉDIAS ET APPRENTISSAGE DU DROIT DES TRANSACTIONS COMMERCIALES INTERNATIONALES**

### **Ruddy Lelouche**

Département d'Informatique - Université Laval Québec G1K 7P4, Canada Tél : (+1-418) 656 2131 (2597), Télécopie : (+1-418) 656 2324 E-mail : ruddy.lelouche@ift.ulaval.ca

# **Claude Samson**

Faculté de Droit -Université Laval Québec G1K 7P4, Canada Tél : (+1-418) 656 2131 (3859), Télécopie : (+1-418) 656 7230 E-mail : claude.samson@fd.ulaval.ca

*Résumé : Dans cette communication, nous souhaitons faire part de notre expérience et de nos idées sur ce que peuvent apporter les hypermédias aux étudiants en droit en ce qui concerne l'apprentissage des techniques contractuelles. Plus spécifiquement, nous présentons la manière dont ces techniques sont et seront utilisées dans le développement d'une banque de données sur les contrats internationaux qui facilitera l'acquisition d'habiletés professionnelles en technique contractuelle, appliquée aux transactions commerciales internationales.*

### **INTRODUCTION**

Dans cette communication, nous souhaitons faire part de notre expérience et de nos idées sur ce que peuvent apporter les hypermédias à l'apprentissage du droit, et plus spécifiquement à l'apprentissage des techniques contractuelles. Dans un contexte de mondialisation des marchés, les échanges internationaux de biens et/ou de services nécessitent l'élaboration de contrats de plus en plus complexes. Le particularisme des transactions internationales (éloignement géographique, encadrements juridique et économique différents selon les États en cause, etc.) oblige les rédacteurs de ces contrats à prendre des décisions éclairées, cela le plus rapidement possible. Il ne fait aucun doute qu'une telle prise de décision est grandement facilitée par les hypermédias.

Dans ce contexte, il se trouve que nous avons développé un programme de recherche interuniversitaire sur les contrats internationaux, qui a pour but d'analyser les rapports entre d'une part les contrats internationaux utilisés par les entreprises québécoises et d'autre part le droit commercial international ainsi que le droit civil du Québec.

Nous montrons d'abord comment nous avons développé une banque de données sur les clauses contractuelles. Nous présentons ensuite comment les futurs utilisateurs de cette banque de données, en particulier les étudiants mais aussi les praticiens du droit, peuvent tirer avantage de l'informatique traditionnelle, des hypermédias et des télécommunications.

# **1. UNE BANQUE DE DONNÉES SUR LES CLAUSES CONTRACTUELLES**

Dans les cours portant sur le droit des transactions commerciales internationales, les étudiants doivent réaliser des travaux pratiques axés sur le développement d'habiletés en technique contractuelle et plus particulièrement concernant l'analyse et la rédaction des clauses contractuelles. Cette analyse peut s'effectuer selon une grille inspirée de (Mousseron, 1988) et dont les éléments de base sont les suivants :

- considérations générales sur le contrat étudié : objet, particularités, caractéristiques du contrat ;
- droit applicable à ce contrat ;
- formation exécution terminaison du contrat, par examen détaillé de ses clauses : objet, particularités, caractéristiques de chaque clause ;
- adéquation du droit international et du droit interne québécois à régir ce contrat.

Un des objectifs de cette analyse est ainsi de connaître avec précision les règles et les normes juridiques (sources habituelles du droit : loi, jurisprudence, doctrine) et péri-juridiques (conditions générales de vente, d'achat, contrats types, etc.) qui régissent présentement au Québec les transactions commerciales internationales.

En collaboration avec le *Centre de recherche industrielle du Québec*, l'inventaire des normes péri-juridiques nous a amenés à poursuivre nos recherches auprès des principales compagnies exportatrices du Québec. Cela nous a permis, non seulement de recueillir de précieux indices sur la pratique contractuelle contemporaine, mais aussi d'obtenir des copies de nombreux contrats conclus par les grandes sociétés exportatrices québécoises. Les données répertoriées nous fournissent les éléments de base nécessaires à la réalisation d'une banque de données sur les clauses contractuelles.

Une *banque de données<sup>1</sup> sur les clauses contractuelles* employées dans les diverses catégories de transactions internationales (vente, service, représentation,

l

<sup>1</sup> Dans cette présentation, le mot « banque » fait plutôt référence au contenu même des clauses contractuelles stockées, et le mot « base » à la manière dont sont structurées ces informations pour en faciliter la recherche et la manipulation, mais les deux termes « base » et « banque » sont essentiellement interchangeables.

distribution, etc.) et provenant d'entreprises représentatives des principaux secteurs industriels du Québec constitue en effet un outil informatique des plus pertinents pour le développement d'habiletés en technique contractuelle. De plus, si une telle banque de données est adéquatement documentée, par exemple par des références à des textes ou des arrêts pertinents, elle permettra très opportunément aux étudiants de faire le *lien entre la théorie et la pratique*.

Le projet présenté ici a donc trois objectifs pédagogiques, tous trois liés à l'*apprentissage* des étudiants. En effet, il leur permettra de :

- connaître la pratique contractuelle des entreprises québécoises ;
- développer des habiletés en technique contractuelle, en particulier concernant la rédaction de clauses (Mousseron, 1988 ; Fontaine, 1989 ; Kritzer, 1991 ; Joly, 1995) ;
- faire le lien entre le droit des contrats et la pratique contractuelle.

### **2. APPORTS DE L'INFORMATIQUE TRADITIONNELLE**

Les contrats en notre possession ont d'abord été *classés et répertoriés* selon leur *type* (vente, construction, distribution, financement, recherche, etc.). De plus, chacun d'eux a été identifié de manière unique par une *cote* incluant le secteur industriel, l'entreprise québécoise concernée, et un numéro de contrat à l'intérieur de cette entreprise. Cependant, un tel repérage est insuffisant pour nos besoins. En effet, pour que l'étudiant puisse se familiariser avec la pratique contractuelle et pratiquer la rédaction de clauses contractuelles, il est important de pouvoir accéder plus rapidement à un type donné de clauses dans un ensemble quelconque de contrats, et donc de nous constituer une *banque de données de clauses* plutôt que de contrats. Il se trouve que la constitution effective de la banque de données nous a amenés à résoudre des problèmes techniques, d'abord sur le plan juridique, puis sur le plan informatique.

Les premiers doivent être pris en charge par les spécialistes du domaine ici le droit, et ont donc trait au *contenu*, tandis que les seconds, pris en charge par les informaticiens de l'équipe, concernent plutôt le *contenant*, c'est-à-dire le support ou véhicule de ce contenu.

#### **2.1. Aspects juridiques**

Un tel accès aux clauses a nécessité de nous constituer d'abord un *thesaurus de termes*, en vue de l'indexation. Ce thesaurus n'a pas été élaboré essentiellement à partir des contrats (les contrats à notre disposition pourraient n'être pas suffisamment représentatifs de l'ensemble des contrats internationaux existants), mais à partir du domaine contractuel lui-même : principes relatifs aux contrats du commerce international (UNIDROIT, 1994), guides pour la rédaction, conditions générales, stipulations contractuelles normalisées (INCOTERMS), contrats-types d'organismes tels que la Chambre de Commerce International (CCI), la Commission des Nations-Unies pour le Droit du Commerce International (CNUDCI) (1995a, b, c), la Commission Économique pour l'Europe de l'Organisation des Nations-Unies (CEE-ONU), ou la Fédération Internationale des Ingénieurs-Conseil (FIDIC), etc.

(Joly, 1995). L'étude du domaine nous a également permis de définir la *structure* du thesaurus (hiérarchisation, présence de synonymes, etc.). Enfin, la *granularité* du thesaurus (degré de spécificité des termes) a été adaptée à l'usage que nous devons en faire, c'est-à-dire à ce que nous attendons de nos étudiants. Les termes du thesaurus ainsi constitué pouvaient alors servir de *clés d'accès* aux différents types de clauses.

Il a fallu ensuite, naturellement, *indexer les différentes clauses de chaque contrat* selon leur objet, en nous référant à ce thesaurus. Cette indexation se fait en deux temps. Dans un premier temps nous avons indexé les clauses de *quelques contrats « pilotes »*. Cette sous-base était assez réduite pour nous permettre de mettre sur pied rapidement un premier prototype, mais assez élargie quant aux types de contrats et aux secteurs industriels concernés pour nous permettre d'utiliser effectivement un éventail assez large de termes du thesaurus. Ce prototype nous a permis de dépister les fautes de frappe et/ou d'indexation, puis de revoir les principes d'indexation et de consolider le thesaurus en fonction de nos besoins. Dans un second temps nous terminons l'indexation de *tous les contrats à notre disposition*, en procédant par lots successifs (selon les types de contrats) de manière à ce que chaque lot de contrats indexés nouvellement ajouté à la base de données soit le plus rapidement disponible aux usagers.

#### **2.2. Aspects informatiques**

Les travaux informatiques à effectuer dans ce cadre sont de différents ordres, que l'on peut schématiser en trois étapes : utilitaires, constitution de la base de données, et interface-utilisateur. Pour les besoins de la présentation, nous présentons ici les deux premiers aspects, réservant la présentation de l'interface à la section 3.1.

*Les utilitaires* avaient pour but d'aider d'abord à la constitution du thesaurus, ensuite à l'indexation des clauses des contrats : vérification de l'unicité des termes retenus servant à l'indexation, établissement des liens entre un terme quelconque du thesaurus et la liste de ses termes spécifiques ou génériques, association à un terme quelconque de ses homonymes ou synonymes.

*La constitution de la base de données*, ou implantation proprement dite, se fait en utilisant dans un premier temps un système commercialisé de gestion de bases de données (SGBD) sur micro. Une telle approche se justifiait essentiellement par la nécessité de rendre notre travail le plus rapidement accessible et utilisable possible. Nous avons retenu *FileMaker Pro*, déjà bien implanté sur le marché. Plus tard, l'application pourra être transférée vers un SGBD plus puissant ou maison, en fonction des carences éventuelles rencontrées dans l'utilisation effective de cette première implantation (par exemple l'utilisabilité via WWW ; voir section 4). Dans tous les cas, un tel transfert dépasse le cadre de la présente communication.

# **3. APPORTS DES HYPERMÉDIAS**

Nous décrivons d'abord l'interface sur laquelle travaillent nos étudiants, avant de montrer comment ils l'utilisent.

-

## **3.1 Description de l'interface-utilisateur**

Nous avons voulu une *interface-utilisateur* aussi facile d'emploi et d'utilisation directe que possible. L'interface servant à afficher une clause contractuelle dans notre prototype est schématisée figure 1. On y distingue trois zones : une zone d'identification en haut, une zone d'affichage de la clause au centre, et une zone de références en bas.

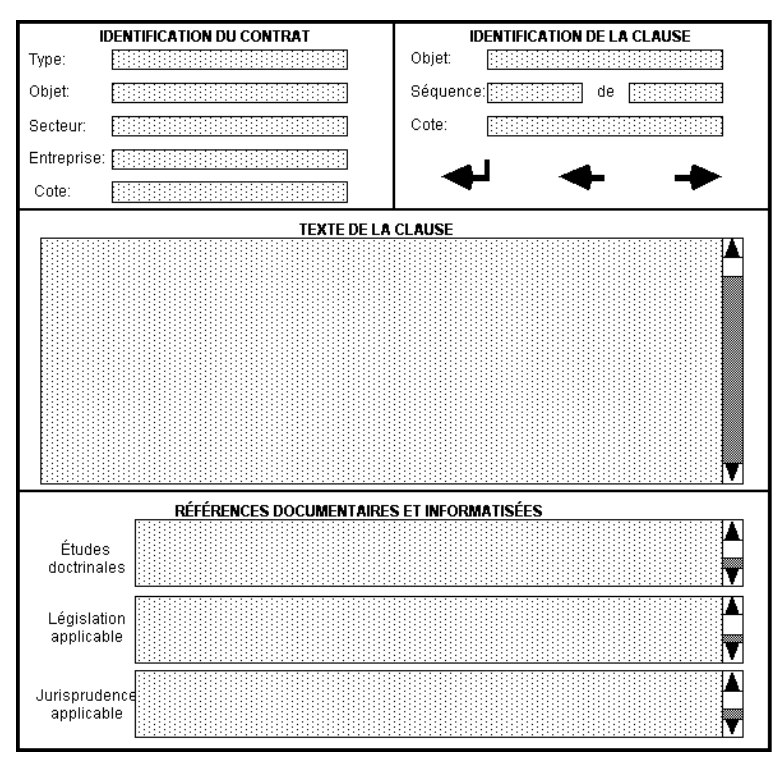

*Figure 1 : Exemple d'interface-utilisateur possible*

La *zone d'identification* contient les informations permettant d'identifier de manière unique le contrat et la clause en cours d'examen. Les deux champs appelés « objets » sont remplis en utilisant les termes du thesaurus élaboré en 2.1. Deux éléments dignes d'intérêt facilitent l'accès de l'utilisateur-étudiant aux différentes clauses contractuelles : d'une part, toute combinaison de contenus de champs d'identification peut être utilisée comme clé complexe de recherche (au sens des bases de données) ; d'autre part, quelle que soit la combinaison de clés ayant conduit à l'affichage courant, les trois flèches en bas de la zone d'identification de la clause permettent d'atteindre respectivement (1) le début du contrat contenant la clause affichée (pour en faire une lecture linéaire), (2) la clause précédant ou (3) la clause suivant la clause affichée<sup>2</sup>.

<sup>2</sup> Ces trois fonctions sont également activables en entrant les informations adéquates dans les champs d'identification (ici le numéro de la clause dans le contrat), mais les flèches permettent de les activer de manière plus directe.

La *zone d'affichage* permet de lire le texte de la clause, à la virgule près ; la banque de données permet ainsi d'afficher une copie conforme des contrats originaux. Dans le texte affiché, des mots repérés comme tels (par exemple par une couleur différente) permettront d'accéder à des explications complémentaires concernant les entités véhiculées par ces mots : glossaire pour les termes techniques, données sur l'entreprise concernée (sous réserve de non-confidentialité) pour les noms d'entreprise, etc. Ces liens hypertextes remplaceront ainsi, pour ces fonctions, l'usage d'un dictionnaire des termes contractuels ou d'une plaquette de présentation des différentes entreprises.

Enfin, la *zone de références*, à vocation proprement pédagogique, constitue la *partie la plus intéressante et la plus innovatrice du projet*. Cette zone permet à l'étudiant de faire le lien entre la clause affichée et les différents textes de droit et de pratique contractuelle, soit directement applicables à cette clause, soit simplement d'intérêt en liaison avec l'étude de cette clause. Ces sources sont de trois types :

- les *études doctrinales* connexes (certaines ont déjà été rédigées dans le cadre de travaux) ;
- la *législation* et la *réglementation* applicables, aux niveaux national et/ou international ;
- la *jurisprudence* applicable, aux niveaux national et/ou international.

Ces champs, multivalués, font évidemment toujours référence à des *sources documentaires*. En effet, tout en ayant accès grâce à ce projet à une base de données facilitant la consultation des clauses des contrats pertinents et les différents liens possibles avec d'autres documents, l'étudiant doit aussi être incité à utiliser les sources plus traditionnelles qui constituent l'arsenal du juriste. Cependant, ces mêmes champs pourront aussi inclure des références à des *sources informatisées*. Par exemple, le Recueil de jurisprudence concernant les textes de la CNUDCI (1995a, b, c), qui contient les décisions relatives à la Convention des Nations-Unies sur les contrats de Vente Internationale de Marchandises (CVIM) et les décisions relatives à la Loi-Modèle sur l'Arbitrage (LMA), le projet de banque de données sur le droit uniforme élaboré par UNIDROIT (1995), la banque de données W3 sur la CVIM de l'Institute of International Commercial Law de Pace University School of Law. Plus généralement, de telles références permettront d'avoir *accès à d'autres bases de données* sur le droit civil et le droit international, soit sur CD-ROM (cas du Code civil), soit plus tard (voir 4) via le réseau Internet lorsqu'elles y sont disponibles. Dans tous les cas, il serait dommage de ne pas utiliser les fruits de ces efforts (ou de les dupliquer !).

### **3.2. Utilisation en classe**

La base de données ainsi constituée est actuellement utilisée, bien qu'incomplète, dans une *première expérimentation* où les étudiants travaillent sur les contrats de vente internationale. Les résultats de cette expérimentation par les étudiants et l'évaluation que nous en ferons nous permettront ensuite d'améliorer le thesaurus, l'indexation des clauses et les services rendus par les mécanismes d'accès, en fonction des besoins ressentis et des possibilités des logiciels et matériels utilisés. Ces logiciels et matériel pourront éventuellement être remplacés à

long terme si les besoins non satisfaits le justifient (voir par exemple l'accessibilité par WWW, section 4).

### **3.3. Limitation des navigations inutiles**

Il nous paraît important de souligner que nous pensons éviter les inconvénients pédagogiques éventuels des liens hypertextes (Jonassen et Mandl, 1990 ; Rhéaume, 1991 ; Feifer et Allender, 1994). En effet, la tâche à effectuer est définie *par le professeur* et donc balisée par les objectifs à atteindre. De plus, *la base de données* elle-même limite de telles navigations, grâce à la manière dont y sont implantés les différents liens hypertexte.

Notons en particulier que, de manière analogue à (Soula et Fieschi, 1996), chaque lien hypertexte est implicitement *typé* par la zone dans laquelle il apparaît, et répond toujours à la même *intention* de l'utilisateur-apprenant :

- *description* pour un lien pointant vers une entreprise (zone d'identification) ;
- *définition* pour un lien pointant vers le glossaire (zone d'affichage de la clause) ;
- *support juridique* pour un lien pointant vers une autre source documentaire ou informatisée (zone de références).

# **4. APPORTS DES NTIC**

Un autre prolongement de notre projet, lié à la *convivialité* et à l'*accessibilité*, consistera à utiliser les N.T.I.C. (nouvelles technologies de l'information et des télécommunications). Celles qui nous intéressent directement mettent évidemment en œuvre les ressources du réseau Internet et plus spécifiquement celles du World-Wide Web (W3).

Un premier aspect *A* consiste donc à *rendre hypermédias les liens à des références informatisées externes*. Cet aspect permettra d'accéder directement aux sources informatisées citées dans une référence, lorsque celle-ci est disponible sur W3. Dès lors, l'étudiant ou le chercheur devant consulter un article de la CVIM ne devra plus accéder à cet article sur support papier ou via un autre logiciel tel que Netscape, mais pourra le voir apparaître à l'écran simplement en cliquant sur la référence en question. Notons que le transfert de notre application sur une plate-forme permettant d'accéder à W3 pourra à lui seul justifier un changement de SGBD pour supporter notre base de données (voir sections 2.2 et 3.2).

Un second aspect *B* consistera à *rendre notre base de données elle-même accessible par W3* à des utilisateurs externes, chercheurs ou étudiants d'autres universités. En effet, il est connu que les N.T.I.C. peuvent améliorer l'apprentissage des étudiants de plusieurs manières : non seulement elles permettent l'accès à une plus grande variété de données (banques de données, recueils d'exercices, etc.) et de programmes (logiciels de formation ou d'entraînement), mais ils facilitent les échanges avec des étudiants ou enseignants à l'extérieur de leur environnement immédiat, étendant ainsi les domaines d'utilisation de l'apprentissage situationnel (« situated learning ») (Clancey, 1992 ; Nanard et al., 1995). Quant aux juristes et aux professionnels, qui doivent prendre des décisions rapides, ces technologies peuvent faciliter l'accès aux données de base (banques de données sur la législation et les clauses contractuelles, etc.) et les transactions elles-mêmes (télécopieur, courrier électronique, échange de documents informatisés, etc.). En effet, en leur permettant d'accéder rapidement aux informations pertinentes, de les conserver, et également de les adapter à des besoins particuliers, ces technologies répondent de façon directe aux préoccupations souvent exprimées par ceux qui s'intéressent aux transactions internationales relativement à la rareté de données susceptibles de les éclairer sur les aspects pratiques de ce sujet. C'est pourquoi nous nous proposons de mettre à la disposition des usagers des transactions commerciales internationales les normes péri-juridiques que nous avons recueillies, c'est-à-dire les clauses contractuelles de notre banque de données.

Enfin, il faut remarquer que, quelles que soient les techniques d'implantation utilisées, les aspects *A* et *B* de ce transfert à W3 sont *indépendants*, puisque l'un quelconque peut être implanté sans que l'autre le soit : l'aspect *A* seul profiterait aux utilisateurs internes (chercheurs et surtout étudiants de l'Université Laval), tandis que l'aspect *B* seul profiterait aux utilisateurs externes (étudiants et surtout chercheurs d'autres sites géographiques). Mais ils sont également *interdépendants*, dans la mesure ou chacun possède sa propre valeur ajoutée et renforce les acquis déjà apportés par l'autre : quel que soit le premier aspect implanté, le second profitera en effet à la fois aux utilisateurs internes et externes, aux étudiants et aux professionnels.

### **CONCLUSION**

Après avoir présenté le type de travail à effectuer par les étudiants en droit des transactions commerciales internationales, nous avons montré comment nous utilisons et comptons appliquer les technologies de l'informatique et des télécommunications dans une banque de données sur les clauses de contrats internationaux adaptée aux besoins pédagogiques de nos étudiants. Ce projet fait une utilisation des hypermédias que nous croyons raisonnable.

L'insertion de cette communication dans le cadre de notre programme de recherche en droit des transactions commerciales internationales fait ressortir les liens étroits qui existent entre la recherche et l'enseignement dans cette branche du droit. Cet enseignement nous incite à utiliser des méthodes pédagogiques visant à développer des habiletés professionnelles liées à la rédaction de contrats internationaux, répondant chacun aux besoins d'une transaction particulière donnée, et ce aux plans géographique, économique et juridique. L'acquisition de telles habiletés est facilitée par le support informatique et l'utilisation dans ce support de techniques hypermédias.

Enfin, nous estimons que les chances d'utilisation effective de notre banque de données sont assez élevées, d'une part par le *caractère multidisciplinaire de l'équipe de conception*, qui inclut des enseignants et des chercheurs désireux d'utiliser cette banque, d'autre part surtout par une *stricte adaptation de l'outil proposé aux besoins qu'il cherche à satisfaire*. En effet, en application du dicton « small is beautiful », ces besoins seront satisfaits par *plusieurs petits modules indépendants*, chaque module satisfaisant un objectif seulement, et non par un système multifonctions dont l'utilisation risquerait d'être plus difficile. Par exemple,

notre base de données n'est pas multimédia, mais seulement hypertexte : l'arsenal habituel des juristes est le texte, et la présence de documents sonores, iconiques ou animés ne leur serait d'aucune utilité. Par exemple encore, notre base de données ne prévoit pas que l'utilisateur-apprenant puisse écrire dedans, ce qui préserve ainsi l'intégrité des informations qui s'y trouvent : si les enseignants estiment utile que les clauses rédigées par les étudiants leur soient soumises via un support informatique, ce support fera l'objet d'au autre module, qui sera sans doute connecté à la base de données présentée ici, mais qui sera spécialement développé à cette fin.

#### **Bibliographie**

- Clancey William J. (1992). « Guidon-Manage revisited : a socio-technical systems approach », *Intelligent Tutoring Systems* (C. Frasson, G. Gauthier, G. I. McCalla, eds.), *Lecture Notes in Computer Science*, No. 608. Springer-Verlag, Berlin, p. 21-36.
- CNUDCI (1995a). *Recueil de Jurisprudence concernant les Textes de la CNUDCI (CLOUT)*, Textes A/CN.9/SER.C/Abstract/1 à /7. CNUDCI, Commission des Nations-Unies pour le Droit du Commerce International, Sept. 1995.
- CNUDCI (1995b). *Guide d'Utilisation de CLOUT,* Texte A/CN.9/SER.C/Guide/1. CNUDCI, Sept. 1995.
- CNUDCI (1995c). *Thesaurus et Index pour la Convention des Nations-Unies sur les Contrats de Vente Internationale de Marchandises*, Textes A/CN.9/SER.C/ Index/1, Index/2. CNUDCI, Sept.1995.
- Feifer Richard et Allender Laura (1994). « It's not how multi the media, it's how the media is used ». *Educational Multimedia and Hypermedia, Proc. of Ed-Media 94, the World Conf. on Educational Multimedia and Hypermedia*, Vancouver. Assoc. for the Advancement of Computing in Education, Charlottesville, p. 197-202.
- Fontaine Marcel (1989). *Droit des contrats internationaux, Analyse et rédaction de clauses*, FEDUCI, FEC, Paris.
- Joly, éd. (1995). *Dictionnaire Joly : Pratique des Contrats Internationaux*, livres XXI à XXIX. Joly Éditions, Paris.
- Jonassen David et Mandl Heinz, éd. (1990). *Designing Hypermedia for Learning*, Springer-Verlag, Heidelberg.
- Kritzer Albert H., éd. (1991). *International Contract Manual Contract Checklists*, Kluwer Law and Taxation Publishers, Deventer, Boston.
- Mousseron Jean-Marc (1988). *Technique contractuelle*, Éditions Juridiques Lefebvre, Paris.
- Nanard Marc et al. (1995). « Hypermedia engineering : from data to structure ». *Interface to Real et Virtual Worlds, Proc. of the 4th International Conference*, Montpellier, 26-30 juin 1995, p. 227-238.
- Rhéaume Jacques (1991). « Hypermédias et stratégies pédagogiques ». *Hypermédias et Apprentissages, Actes des premières Journées Scientifiques,* de La Passardière B. et G.-L. Baron (éd.), Châtenay-Malabry, 24-25 septembre 1991, I.N.R.P. et M.A.S.I., Paris, p. 45-58.
- Soula Gérard et Fieschi Mario (1996). « Conception d'hypermédias en médecine : l'expérience du projet Forum », Dans les présents *Actes*.
- UNIDROIT (1994). *Principes relatifs aux Contrats du Commerce International*. UNIDROIT, Institut International pour l'Unification du Droit Privé, Rome.
- UNIDROIT (1995). *Projet de Banque de Données sur le Droit Uniforme*, UNIDROIT, Rome.